# **Como Baixar e Usar o Blaze App para Apostas Esportivas | codigo promocional betesporte**

**Autor: symphonyinn.com Palavras-chave: Como Baixar e Usar o Blaze App para Apostas Esportivas**

# **Como Baixar e Usar o Blaze App para Apostas Esportivas**

No mundo dos jogos e apostas esportivas, fica cada vez mais importante ter acesso rápido e fácil aos seus jogos favoritos e às suas apostas. Uma maneira de fazer isso é através do **Blaze App**, a ferramenta que você precisa para apostar em Como Baixar e Usar o Blaze App para Apostas Esportivas qualquer lugar. Neste artigo, vamos guiá-lo paso a passo no download e no uso do Blaze App.

### **Baixe o Blaze App agora**

Para baixar o [análise de futebol virtual](/an�lise-de-futebol-virtual-2024-07-15-id-3000.pdf), acesse a página oficial do Blaze no navegador do seu dispositivo móvel e clique em Como Baixar e Usar o Blaze App para Apostas Esportivas "Instalar" ao lado de "App Blaze". Em seguida, configure as suas definições de dispositivo para permitir a instalação de fontes desconhecidas. Se estiver a utilizar um dispositivo Android, poderá também transferir o APK do site oficial do agente de apostas.

### **Cadastre-se e faça login no Blaze**

Para começar a usar o Blaze App, tem que ter uma conta no site. Se ainda não tiver um cadastro, tem que fornecer os seus dados, além de criar o seu login e senha. Já tiver uma conta, pode clicar em Como Baixar e Usar o Blaze App para Apostas Esportivas "Esqueci a senha" para redefini-la. Para entrar no Blaze, precisa fazer o login em Como Baixar e Usar o Blaze App para Apostas Esportivas sua Como Baixar e Usar o Blaze App para Apostas Esportivas conta.

### **Comece a fazer apostas esportivas**

Como o Blaze App funciona como uma casa de apostas virtual, tem acesso a atividades de cassino e opções para realizar apostas esportivas. Confira as equipes classificadas para a próxima fase de sua Como Baixar e Usar o Blaze App para Apostas Esportivas liga de apostas esportivas preferida, como a AABB, Bat Gol, Nova Esperança, Escola Real, Piauí, Esplanada, Escolinha do Bebeto e São José.

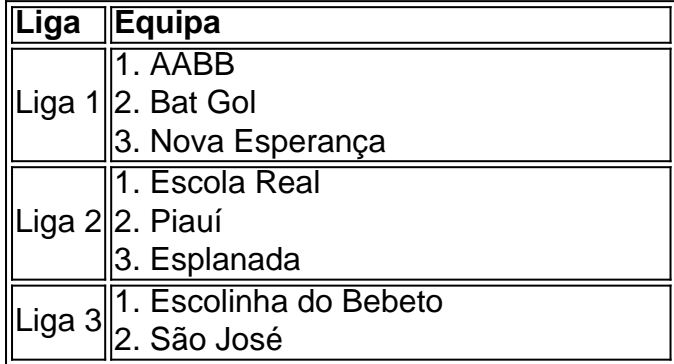

### **Utilize o Blaze App para jogos em Como Baixar e Usar o Blaze App para Apostas Esportivas movimento**

Através do Blaze App, tem acesso as suas apostas e jogos favoritos em Como Baixar e Usar o Blaze App para Apostas Esportivas qualquer lugar. Basta ter uma ligação à internet e pode usufruir dos melhores jogos em Como Baixar e Usar o Blaze App para Apostas Esportivas momentos ociosos ao longo do dia. E se estiver à procura do **Blaze Crash**, consulte nossos conselhos sobre como apostar e ativar bônus.

### **O melhor jogo de números agora para dispositivos móveis**

Este jogo de números mais popular e melhor para dispositivos Android agora está disponível em Como Baixar e Usar o Blaze App para Apostas Esportivas um aplicativo móvel pela primeira vez. Disponível apenas na versão APK, o Blaze oferece o melhor entretenimento de apostas e cassino para jogadores em Como Baixar e Usar o Blaze App para Apostas Esportivas todo o mundo.

# **Perguntas frequentes**

**Como é possível salvar o Blaze App no celular para apostar a todo momento?** Depois de realizar o download e o [caliente casas de apostas,](/caliente-casas-de-apostas-2024-07-15-id-16063.shtml) pode abri-lo no seu dispositivo móvel e clicar em Como Baixar e Usar o Blaze App para Apostas Esportivas "Adicionar à tela inicial" para criar um atalho no celular. Em seguida, pressione e segure o ícone e, em Como Baixar e Usar o Blaze App para Apostas Esportivas seguida, selecione "Adicionar a tela inicial" para criar o atalho no seu celular para apostas rápidas em Como Baixar e Usar o Blaze App para Apostas Esportivas movimento.

# **Partilha de casos**

App: A Ferramenta Perfeita para Apostos Esportivas

Você está cansado de estar amarrado ao seu computador quando faz apostas em Como Baixar e Usar o Blaze App para Apostas Esportivas suas equipes esportivas favoritas? Deseja fazer as apostadas para qualquer lugar, não procure mais além do Blaze App a ferramenta definitiva dos entusiastas das apostar no esporte. Com o Flame você pode colocar umas coisas que podem ser feitas por todos os lados e com frequência usando um dispositivo móvel Fundos

Blaze App é a aplicação móvel oficial do aplicativo de apostas esportivas, uma plataforma popular. Disponível para dispositivos Android e iOS o app oferece aos usuários um interface fácil acesso com facilidade amigável ao usuário fazer as suas equipes favoritas dos esportes Como baixar o aplicativo Blaze App

Para baixar o Blaze App, siga estes passos simples:

- 1. Acesse o site Blaze no seu dispositivo móvel.
- 2. Clique no botão "Instalar" ao lado do ícone de aplicativo Blaze.
- 3. Permitir a instalação do aplicativo de fontes desconhecidas no seu dispositivo.

Quem pode usar o Blaze App?

O Blaze App está disponível para qualquer pessoa que tenha uma conta no aplicativo. Se você não tiver nenhuma, poderá se inscrever diretamente na aplicação

#### Características do Blaze App

O Blaze App oferece várias características que o tornam uma ferramenta indispensável para os entusiastas de apostas esportivas. Estes incluem:

Apostas ao vivo: Faça apostas em Como Baixar e Usar o Blaze App para Apostas Esportivas

eventos, como futebol americano e tênis.

2. Apostas pré-jogo: aposte em Como Baixar e Usar o Blaze App para Apostas Esportivas eventos que ainda não começaram.

3. Moeda Virtual: Use créditos Blaze para fazer apostas e ganhar recompensas.

4. Design responsivo: O aplicativo é otimizado para cada dispositivo, garantindo uma experiência de usuário perfeita.

5. Conexão segura: O Blaze usa as medidas de segurança mais recentes para garantir a proteção e privacidade das informações do usuário.

6. Bônus e Recompensas: Obtenha bônus especiais para usar o aplicativo.

7. Interface amigável ao usuário: O design intuitivo do aplicativo facilita a navegação e faz apostas.

8. Dicas de apostas: Obtenha dicas e conselhos internos diretamente do aplicativo. Conclusão

O Blaze App é uma ferramenta essencial para os entusiastas de apostas esportivas. Com sua Como Baixar e Usar o Blaze App para Apostas Esportivas interface amigável, opções ao vivo e moeda virtual a maneira perfeita pra elevar suas experiências em Como Baixar e Usar o Blaze App para Apostas Esportivas jogos! Baixe o aplicativo agora mesmo E comece fazendo as apostadas nas equipes favoritas onde quer que você esteja!! Referências:

https://sites.google/view-breiro -ferramentações>

https://odiahat.com/guia-doblaze app apostas eesportivascelular>

https://www.gazetaesportiva/blaz-app-2024 download para Android e iOS>

### **Expanda pontos de conhecimento**

# **O que é a Blaze app?**

Blaze app é a ferramenta que você precisa. Com a Blaze apostas app, você pode jogar de qualquer lugar.

# **Como fazer download do aplicativo Blaze para Android (apk)?**

- 1. Acesse a página oficial da Blaze no navegador do seu dispositivo móvel.
- 2. No menu principal, clique no botão "Instalar" ao lado de "App Blaze".
- 3. Nas configurações do seu dispositivo, permita a Instalação de Fontes Desconhecidas.

### **Como acessar a minha conta Blaze?**

Para entrar na Blaze, você precisa ter um cadastro no site. Para isso, basta informar seus dados, além de criar o login e a senha. Caso você já tenha feito o registro e esteja com dificuldade, pode clicar em Como Baixar e Usar o Blaze App para Apostas Esportivas "esqueci senha" e redefini-la.

### **Sobre o Blaze Casino**

1. Faça login na sua Como Baixar e Usar o Blaze App para Apostas Esportivas conta Blaze. Se você ainda não tem uma, será necessário criar uma.

- 2. Acesse a seção de recompensas.
- 3. Faça um depósito.
- 4. Receba seu bônus.
- 5. Comece a usar suas rodadas grátis.
- 6. Continue recebendo suas rodadas grátis.
- 7. Aproveite o jogo!

### **comentário do comentarista**

1. O artigo explica detalhadamente como baixar e usar o Blaze App, uma ferramenta essencial para apostas esportivas em Como Baixar e Usar o Blaze App para Apostas Esportivas jogos e ligas populares. Depois de fazer o download e instalar o aplicativo, é necessário criar uma conta ou efetuar o login para começar a fazer apostas esportivas e acessar atividades de cassino a qualquer momento e em Como Baixar e Usar o Blaze App para Apostas Esportivas qualquer lugar. Além disso, o artigo responde algumas perguntas frequentes sobre o uso do Blaze App. 2. Este artigo é muito útil para os amantes de jogos e apostas esportivas, que desejam realizar suas apostas de forma fácil e rápida. O Blaze App oferece acesso a diversas ligas e equipas de apostas esportivas, além de opções de cassino. O diferencial do Blaze App é a possibilidade de acessar suas apostas e jogos favoritos em Como Baixar e Usar o Blaze App para Apostas Esportivas qualquer lugar, bastando ter uma conexão à internet. Além disso, o artigo é claro e objetivo, facilitando a compreensão dos leitores interessados em Como Baixar e Usar o Blaze App para Apostas Esportivas utilizar o Blaze App.

3. O artigo pode relembrar os leitores sobre as diversas opções de ligas e equipas de apostas esportivas disponíveis no Blaze App. Além disso, pode compartilhar a experiência de realizar apostas em Como Baixar e Usar o Blaze App para Apostas Esportivas movimento, ao alcance de uma mão, com a possibilidade de se divertir em Como Baixar e Usar o Blaze App para Apostas Esportivas momentos ociosos do dia. Por fim, o Blaze App amplia o conhecimento dos jogadores sobre as opções de apostas esportivas e cassino, permitindo que eles tomem decisões informadas ao realizar suas apostas.

#### **Informações do documento:**

Autor: symphonyinn.com Assunto: Como Baixar e Usar o Blaze App para Apostas Esportivas Palavras-chave: **Como Baixar e Usar o Blaze App para Apostas Esportivas | codigo promocional betesporte** Data de lançamento de: 2024-07-15

#### **Referências Bibliográficas:**

- 1. **[slotspalace 1](/slotspalace-1-2024-07-15-id-45533.pdf)**
- 2. [jogo do bicho federal apostas online](/br/jogo-do-bicho-federal-apostas-online-2024-07-15-id-31815.pdf)
- 3. **[play store bet365](/play-store-bet365-2024-07-15-id-39027.shtml)**
- 4. [7games apk games download android](https://www.dimen.com.br/aid-portal/br/7games-apk-games-download-android-2024-07-15-id-1477.htm)